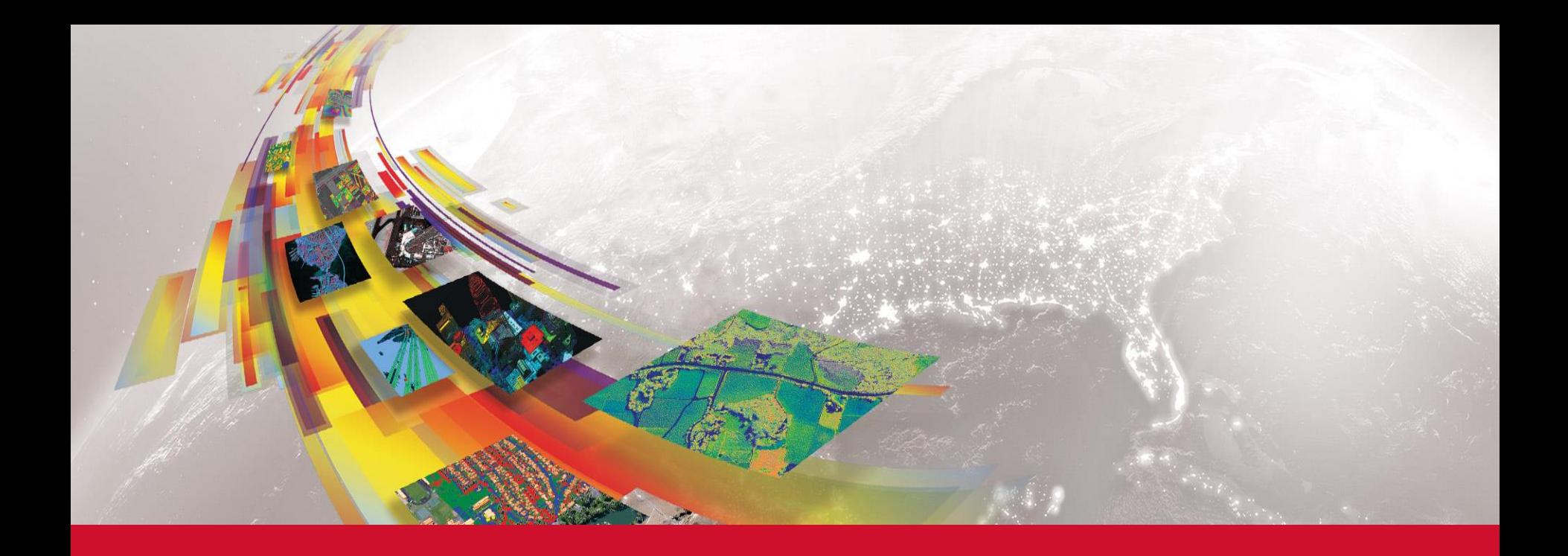

# **IDL8.7 SP2** 新機能紹介

### HARRIS GEOSPATIAL株式会社

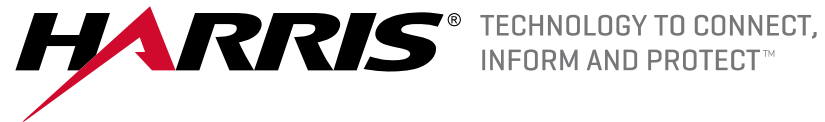

# **IDL8.7 SP2の新機能**

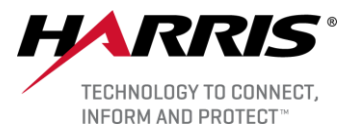

■機能追加

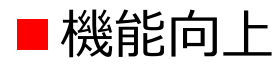

■ライブラリアップデート

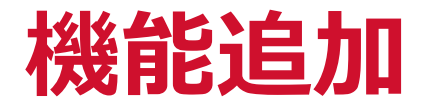

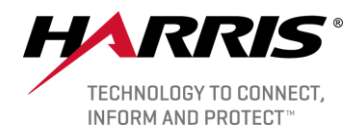

#### ■ WIDGET\_BROWSER

- ⚫ Webブラウザウィジェットを作成します。
- ⚫ ブラウザは、HTML 5・JavaScript・ビデオ・WebGLなどのさまざまなコ ンテンツをサポートします。
- WIDGET\_BROWSERを使用すると、次のことができます。
	- ➢ 同じウィジェットアプリケーション内に複数のブラウザを作成
	- ➢ ローカルのHTMLファイルまたはインターネットのWeb URLからページをロー ド
	- ➢ 前後にデータを送信し、ブラウザから通知を受け取る

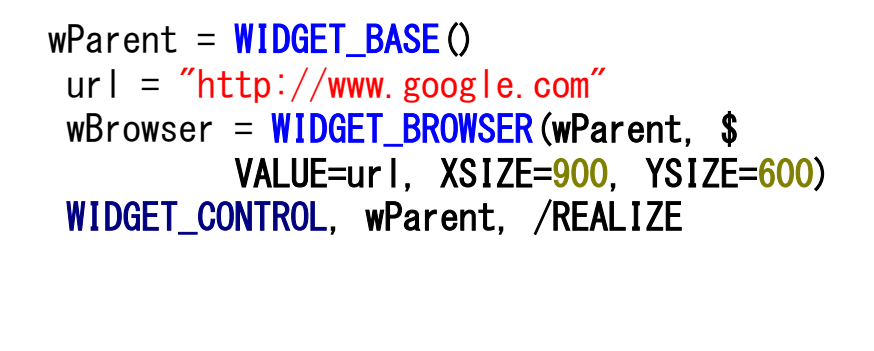

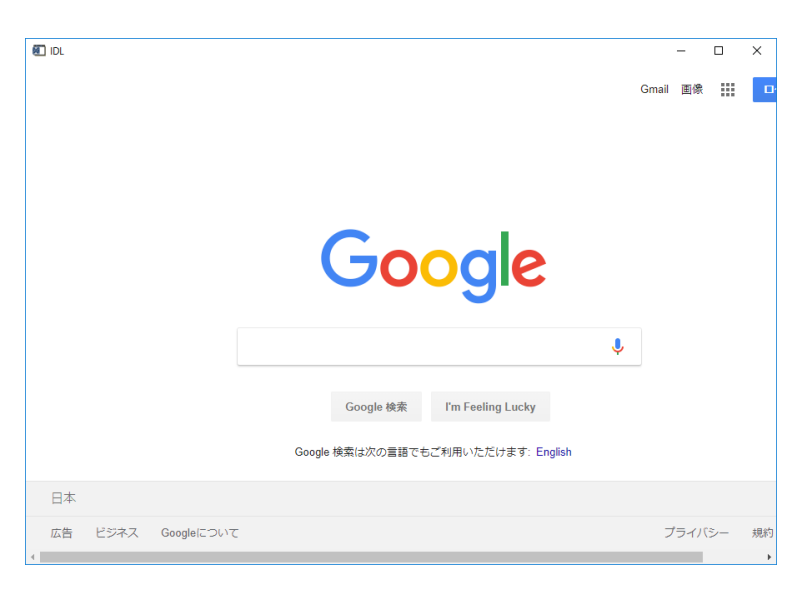

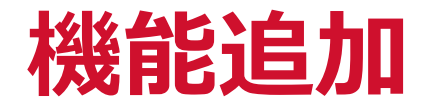

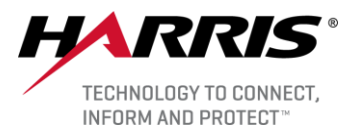

#### ■FILLPLOT

- 線の間の領域を塗りつぶしたプロット線のペアを描画します。
- 対称の塗りつぶし領域と非対称の塗りつぶし領域の両方でプロットを作成 します。

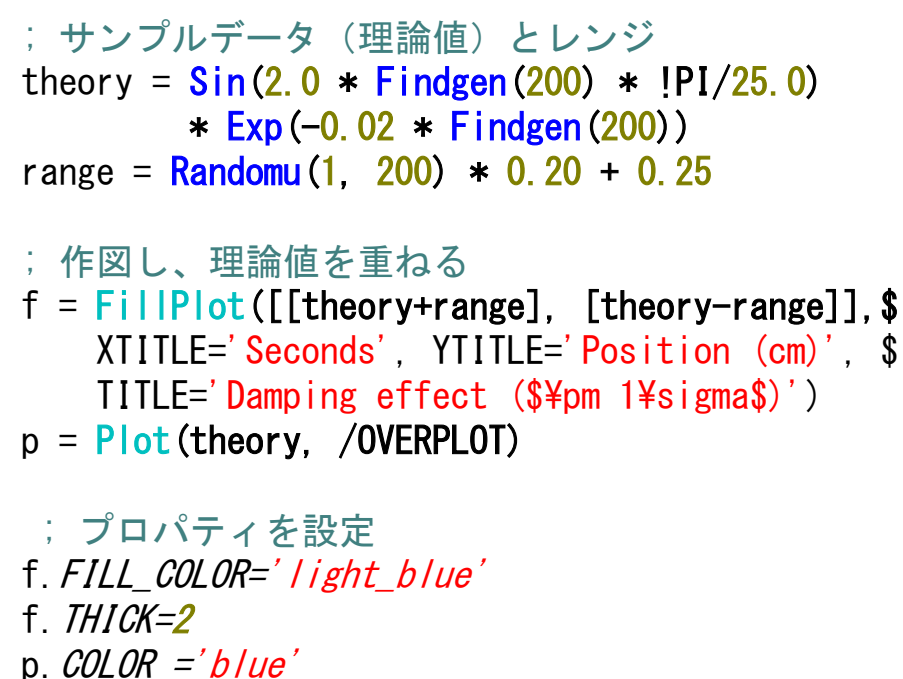

p. THICK=3

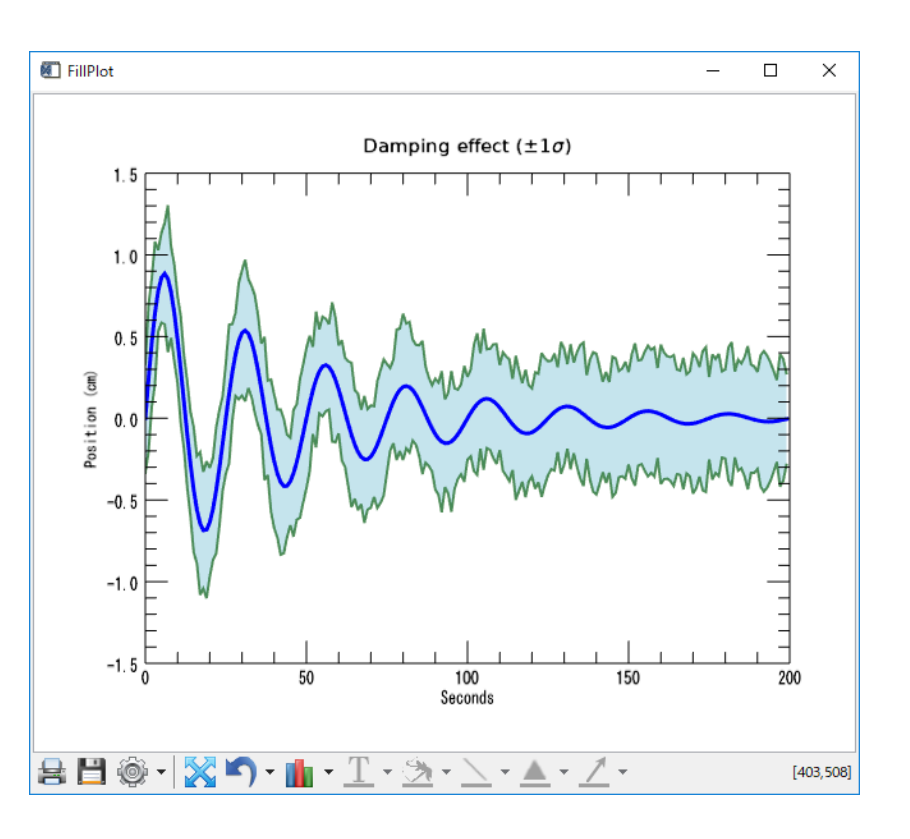

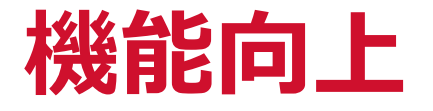

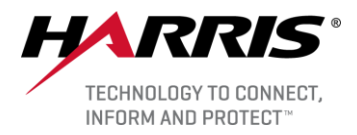

■ IMSL Documentation の追加

- ●IMSLルーチンの説明がIDLへルプに追加されました。
	- ➢ IMSLドキュメントはPDFで提供されていました。
- ●IMSLのトピックはIDLのヘルプ目次にあります。
	- ➢ Routines (alphabetical) > Routines: I > IMSL Advanced Math and Statistics
	- $\triangleright$  Routines (by topic).

**ライブラリアップデート**

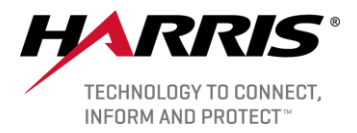

## ■以下のライブラリのサポートバージョンを更新

- The IDL Python bridge, Python 3.6.7をサポート
- Oracle JRE から Zulu OpenJDK JRE に変更
- The JRE library version 1.8.0\_192 に更新
- The libCurl library version 7.62.0 に更新
- The OpenSSL library within cURL version 1.1.0j に更新
- The Xerces library version 3.2.2 に更新
- The Freeype library 2.9.1 に更新
- ⚫ The LibXML2 library 2.9.7 に更新

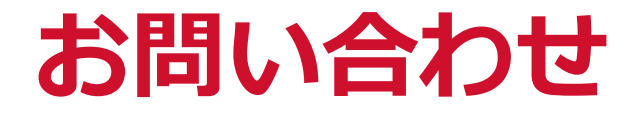

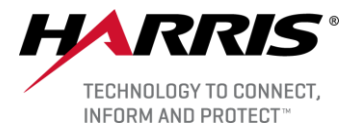

Harris Geospatial株式会社 技術サポート 03-6801-6147(東京) 06-6441-0019(大阪) [support\\_jp@harris.com](mailto:support_jp@exelisvis.co.jp)